## **Chromebook Keyboard Shortcuts v1.0 [thegeekstuff.com](http://www.thegeekstuff.com/)**

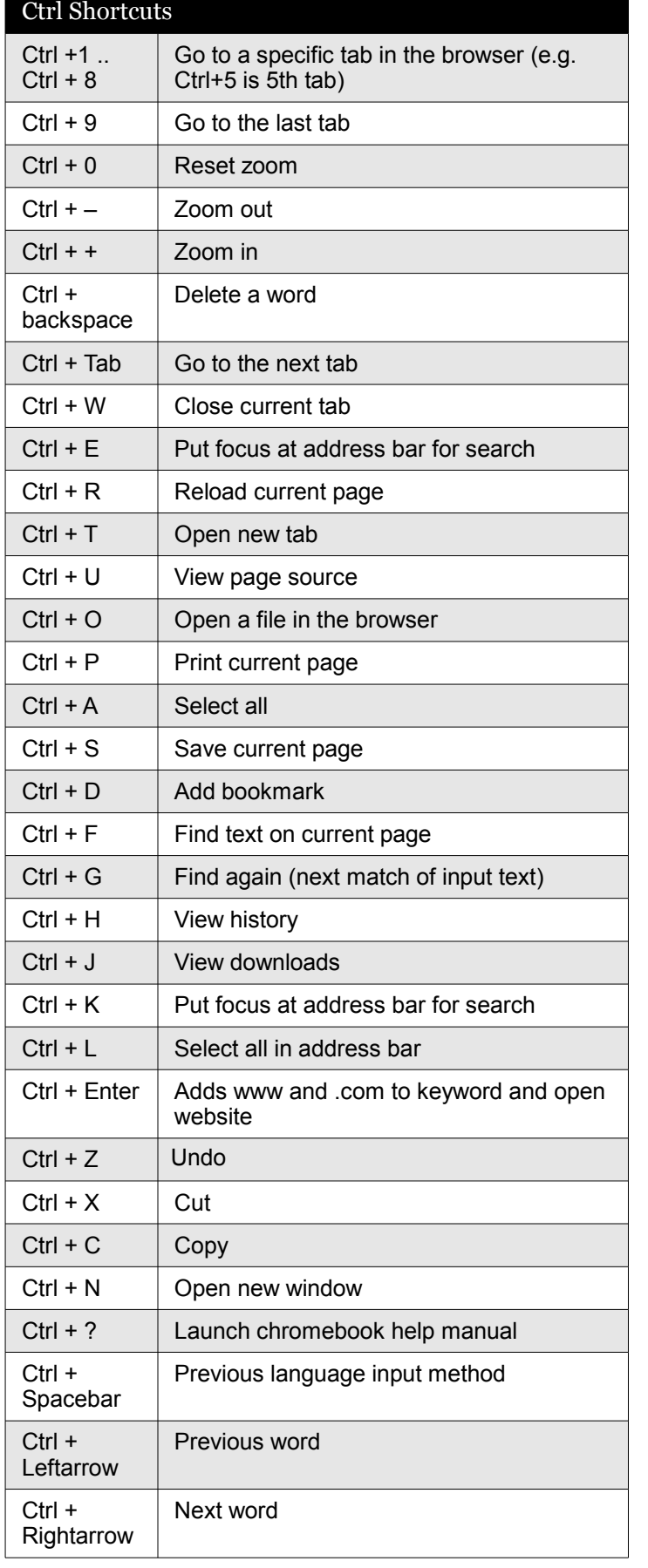

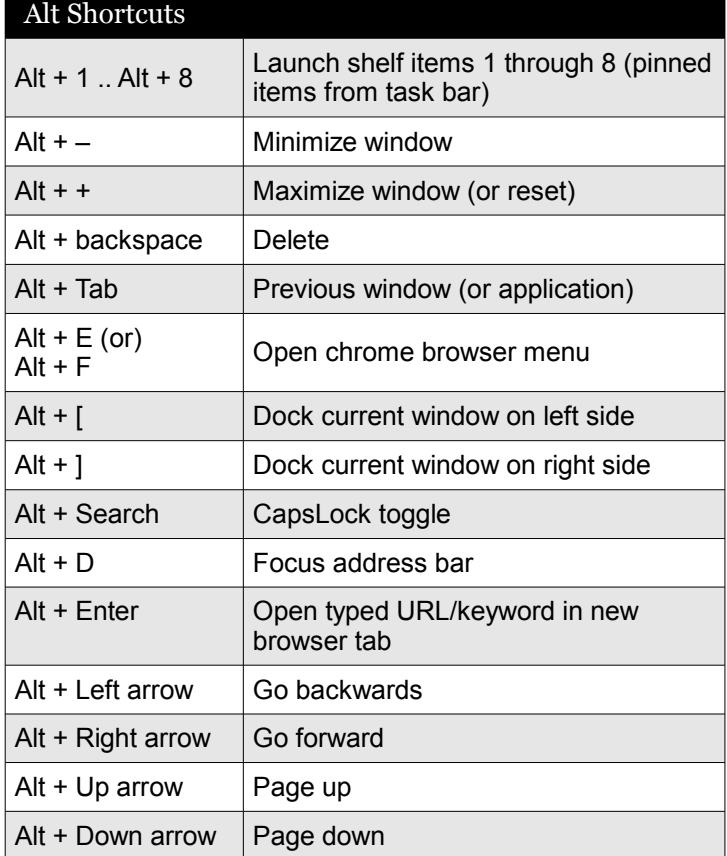

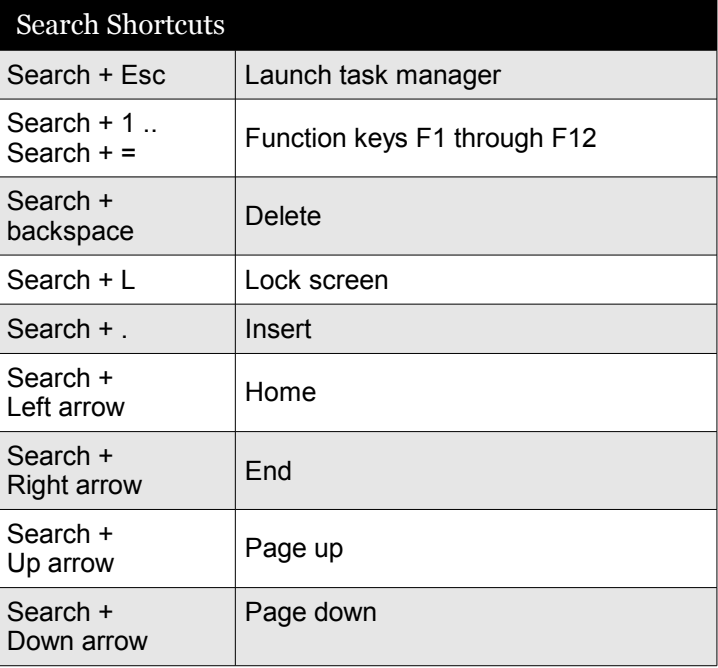

## **Chromebook Keyboard Shortcuts v1.0 [thegeekstuff.com](http://www.thegeekstuff.com/)**

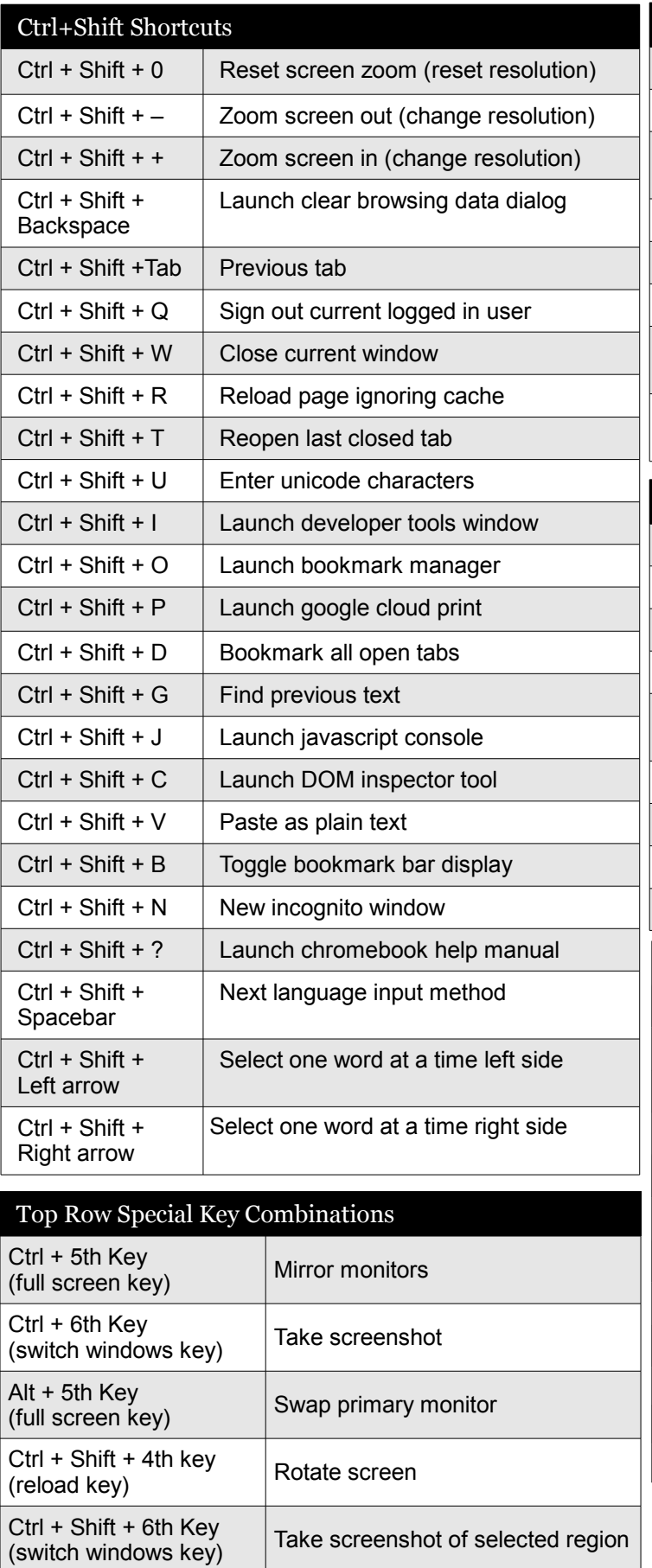

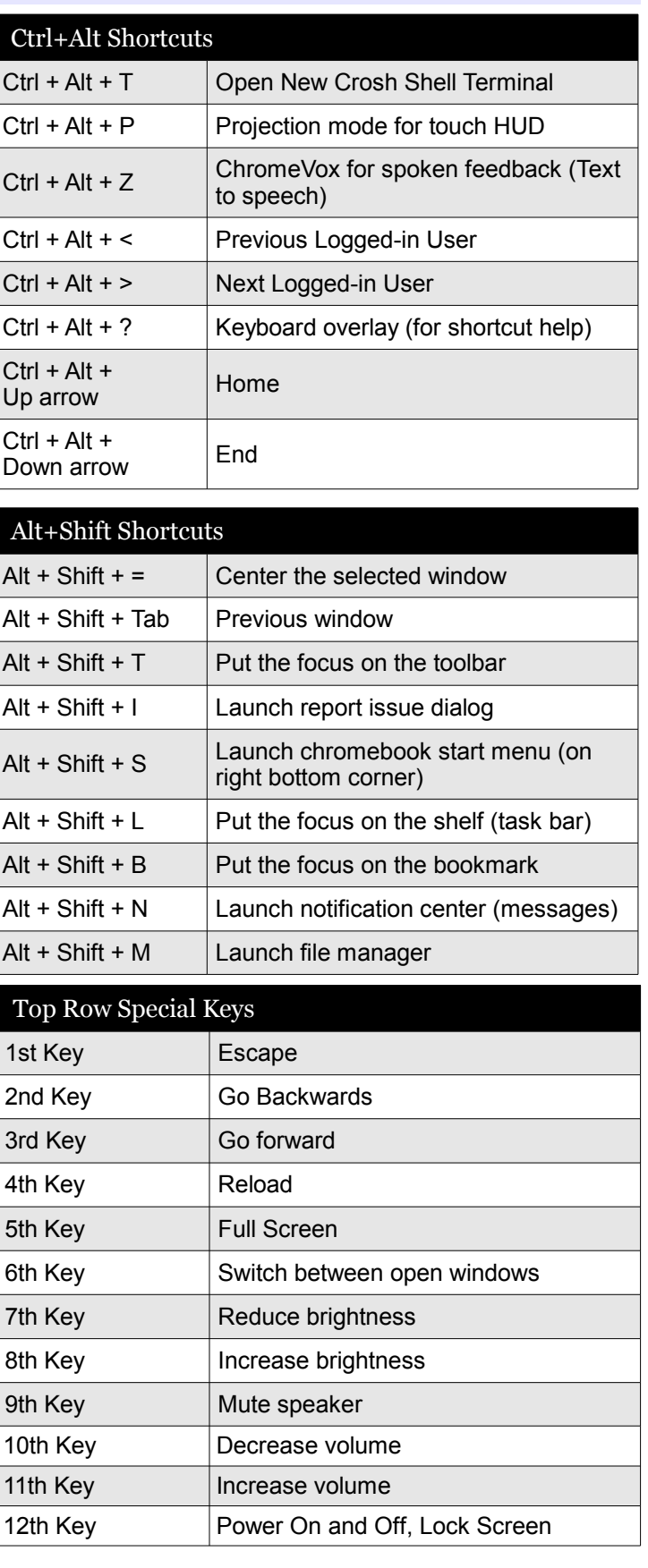

**Download Free eBook - [Linux 101 Hacks](http://www.thegeekstuff.com/linux-101-hacks-ebook/)**